# **WP1**

## **BIM Implementation in NORFAC**

*WP5 description and definitions*

*Uses of BIM in NORFAC*

*Potential BIM outcomes and target groups*

*Implementation of BIM in NORFAC*

**Galina Slavova** Danish Technological Institute

*01/2015 Nordic Built*

## **CONTENTS**

- Scope *… 3*
- WP5 Description *… 4*
	- Glossary *… 5*
- The Uses of BIM in NORFAC *… 6*
- Potential BIM outcomes and target groups *… 7*
	- Implementation of BIM in NORFAC *… 8*
- Challenges in the implementation of BIM in NORFAC *..……. 9*
	- BIM implementation methodology *..……. 9*
		- Elements for success *..……. 10*
- Project Level BIM Coordination, Exchange & Collaboration in NORFAC *..……. 11*
	- Concept Level Project Phases *..……. 12*
	- Project partners' BIM competencies *..……. 13*
		- Design themes/roles overview *..……. 13*
			- Questionnaires *..……. 14*
	- BIM applications/platforms used in the Nordic countries *..……. 18*
		- Choice of BIM Applications/Platforms for NORFAC *..……. 18*
			- Defining project phases and BIM Uses *..……. 19*
			- Mapping BIM tools to design themes and roles *..……. 20*
				- Tools and interoperability map *..……. 21*
				- Understanding and mapping input data *……… 22*
					- Key Activities *… 23*
						- Conclusion *… 24*

## **SCOPE**

With the aim of clarifying the requirements and helping further decision- making in relation to the implementation of Building Information Modeling (BIM) in NORFAC, this report will cover 5 main topics:

- WP5 Description
- Glossary
- The Uses of BIM in NORFAC
- Potential BIM outcomes and target groups
- Recommendation for implementation of BIM in NORFAC

The last topic – "Recommendation for implementation of BIM in NORFAC" - will cover summary of the challenges related to the adoption of BIM and methodologies for overcoming these challenges; research on the different BIM applications and platforms used among the project partners and in the Nordic countries; mapping of BIM Uses, design processes and design themes; mapping of BIM technologies and interoperability issues.

## **WP5 Description**

## **Objectives**

To develop a general description of the modularized façade system with universal interfaces to each building element and installation unit that are not company specific but open to several Nordic SMEs to be part of the supply chain of product suppliers to the system.

## **Description of work**

This WP contains the development of the **generic 3D Building Information Modeling platform**. The development of this virtual system is informed by the actual façade elements created in WP3. It is thus suggested that **the work on the actual façade elements is created alongside the BIM model** in order to secure **use and reuse of the information as a cross fertilization between the WPs**. The generic platform of the conceptual façade must be made **configurable to suit various applications of a real façade system**. This means that the BIM model must contain the **conceptual parametric framework for an actual adaptation of the façade elements in a real building**.

The balance in the parametric BIM model between how much can be configured and **how complex the model becomes**, must be addressed early after the studies and **conclusions obtained in WP2**. The complexity of the model is highly dependent on the constraints that the actual physical components used in the real façade elements, i.e. materials' dimensions and tolerances.

It is suggested to select **one responsible BIM manager**, who will be in charge of the model and the information sharing between different platforms. The **development of the 3D building information model** should be undertaken in **close collaboration with WP3** where the prototype is created. It is strongly suggested to work on the BIM model at the same time as on the real prototype and **share digital model information across platforms between the WPs using the same software format**, if it is possible. Otherwise, an independent exchange format, such as IFC, is suggested to facilitate this collaboration.

The idea of an Open BIM platform requires a sufficiently **high degree of flexibility that new partners can eventually use the system to "plug-in" their systems**, as a part of a façade element. The thought of the system delivery is that **every partner holds responsibility for the successful application of his or her delivery into the system**. That is only possible, if the system allows an easy access to its configuration.

### **Start**

01.02.2016

### **End**

01.09.2017

### **Involved**

VIA Horsens, DTI, Passivhuscentrum, Mesterhus

### **Responsible**

VIA Horsens

### **Result**

A generic platform description transformed into a digital BIM model, as a knowledge bank of information to be used in refurbishment projects for designing, constructing and operating the façade system.

## **Glossary**

## **BIM (Building Information Modeling)**

Building Information Modeling is a BUSINESS PROCESS for generating and leveraging building data to design, construct and operate the building during its lifecycle. BIM allows all stakeholders to have access to the same information at the same time through interoperability between technology platforms.

## **BIM (Building Information Model)**

Building Information Model is the output of the business process resulting in a DIGITAL PROTOTYPE, a virtual computer model of a project, which holds selected structured data about the asset (design, quantity, time, cost, as built, etc.).

### **BIM (Building Information Management)**

Building Information Management is the ORGANISATION & CONTROL of the business process by utilizing the information in the digital prototype to effect the sharing of information over the entire lifecycle of an asset. The benefits include centralized and visual communication, early exploration of options, sustainability, efficient design, integration of disciplines, site control, as built documentation, etc. – effectively developing an asset lifecycle process and model from conception to final retirement.

### **BIM Use**

BIM Use can be defined as "a method of applying Building Information Modeling during a facility's lifecycle to achieve one or more specific objectives".

### **BIM communication methods: Bespoke, Closed BIM, Open BIM**

Bespoke is a method of implementing BIM where everyone needs to learn everyone else's language (applications/platforms) in order to establish good communication and sharing of information.

Closed BIM is a method of implementing BIM where everybody has to change their language (applications/platforms) in order to communicate successfully. Even though in some cases this method requires additional effort, it has multiple benefits as no loss of data occurs due to change of formats.

Open BIM is a universal approach to the collaborative design, realization and operation of buildings based on open standards and workflows. It supports a transparent, open workflow, allowing project members to participate regardless of the software tools they use. It, moreover, creates a common language for widely referenced processes, allowing industry and government to procure projects in transparent commercial engagement, comparable service evaluation and assured data quality.

### **BIM tool**

BIM tool is a task-specific application that produces a specific outcome. Example tools are those for model generation, drawing production, specification writing, cost estimation, clash and error detection, energy analysis, rendering, scheduling, and visualization. Tool output is often standalone, as reports, drawings, and so forth. In some cases, however, tool output is exported to other tool applications, such as quantity take-offs to cost estimation, and structural reactions fed to a connection-detailing application.

### **BIM platform**

BIM platform is an application, usually for design, that generates data for multiple uses. It provides a primary data model that hosts the information on the platform. Most BIM platforms have also internally incorporate tool functionality such as drawing production and clash detection. They typically incorporate interfaces to multiple other tools with varied levels of integration. Some platforms share the user interface and style of interaction.

### **BIM environment**

BIM environment is the data management of one or more information pipelines that integrate the applications and platforms within an organization. It supports policies and practices of information within the organization. Often the BIM environment is not conceptualized and grows in an ad hoc manner by the needs within the firm. Automatic generation and management of multiple BIM tool datasets is their obvious use. Also, when multiple platforms are used, and thus multiple data models, another level of data management and coordination is required. These address tracking and coordinating communication between people as well as multiple platforms. BIM environments provide the opportunity to carry wider forms of information than model data alone, such as video, images, audio records, emails, object and assembly libraries for reuse, interfaces to the applications the organization supports, and links to corporate management and accounting systems, etc. BIM servers are the products targeted to support BIM environments.

## **The Uses of BIM in NORFAC**

## **BIM as a "tool" for interdisciplinary development and sharing knowledge among project partners**

BIM facilitates sharing of knowledge by providing 3D digital representation and detailed information about a product. Thus, it can greatly support interdisciplinary development and contribute to cross border cooperation and exchange of labor between the participating Nordic countries.

### **BIM as a basis for decision-making**

Through sharing of knowledge and information among the project partners, simulation and analysis, BIM will enhance the proportion of value work, help decision-making throughout the design and production stages and reduce potential faults and defects early in the design process.

The use of BIM in NORFAC will, moreover, help capture learning and project findings and enable innovation by optimization in a transparent 3D driven environment. This again ensures understanding of complex concepts and product issues that can be analyzed and solved in a more holistic way and earlier in the design process.

BIM will greatly help achieving the goals of the project in terms of sustainability, too. By applying complete façade solutions to case study projects in a digital environment and performing energy simulations, BIM will provide qualified information and inspiration that can strengthen further development of the products in innovative contexts.

…

"The developed concept will be built according to the following critical success factors:

- 1. Cost effectiveness (based on 4 year ROI)
- 2. Easy to assembly/disassembly
- 3. Improved indoor climate in different climate zones, also in high polluted areas
- 4. Modularized concept with high flexibility in usage
- 5. High aesthetic expression
- 6. High export potential

The benefit of using BIM technology is the creation of a project specific visual knowledge database for common understanding and enhanced coordination. The project aims to create a best practice example on integrated façade solution using open Building Information Modeling (BIM) as the interaction for better design and collaboration in the integrated development process. The Open BIM platform will give the opportunity to make cross Border collaboration in Nordic countries and fast exchange of knowledge and experience between Nordic countries. This is important because on the international market, the Nordic countries are on the top score in terms of sustainability and by using experiences across countries, this will boost the market opportunity for the Nordic countries."

"The façade concept implements BSP (Building Simulation Process) based on predefined workflows that will enable the ability to perform iterative analysis, using advanced and predefined workflows for sustainable design factors, constructability, facility management and demolishing phases based on the "Open BIM platform". The "Open BIM platform" will enable all project participants in understanding and collaborating around the same visual platform."

"This project will also support the sustainability scheme like DGNB, BREEAM and LEED as part of the open BIM delivery platform."

### **BIM as an opportunity to open the market to SME companies**

"An "Open BIM platform" will also give the opportunity to open the market to the SME firms who want to be a part of the supply chain of companies for the façade concept in specific markets. The BIM platform will allow these companies to get exact specifications early in the design stage, and builders to calculate costs for the refurbishment project early on a very precise basis."

"The platform is open so that Nordic SMEs can be part of the open business platform if they can fulfill the needed functionalities and costs in the platform. In the digital platform, there is an open part where all can get access to information and a closed part belonging to the supply chain of companies that deliver solutions to the platform and the modularized facade system."

### **BIM used as a marketing "tool"**

"In the project, constructors and developers are part of the partners' group. They are interested in using the results of the project in commercial refurbishment projects on the Nordic market and internationally. There is a big market for cost effective, energy efficient and sustainable refurbishment projects that are user driven."

The development of an "Open BIM platform" will focus especially on building up an easy to navigate user interface with photo realistic objects of each building element/system. The end users will be able to make their adjustments on the solution and see the results of their choices in terms of total life cycle cost, energy efficiency and carbon footprint. …

## **Potential BIM Outcomes & Target Groups**

## **DETAILED 3D OBJECTS**

## **Design Teams (Architects, Engineers)**

- Ready to use 3D objects for building models
- Earlier and more accurate visualizations of a refurbishment design
- Generation of accurate and consistent 2D drawings from the 3D objects at any stage of the project
- Better understanding of the façade systems' design
- Easy verification of consistency to the design intent
- Accurate quantity take off and cost estimates during the design stage
- Improvement of energy efficiency and sustainability
- Etc.

## **Production Teams**

- Use of 3D objects for production drawings and documentation
- Quick reaction to design changes
- Discovery of design errors and omissions before production and construction
- Synchronization of design and production planning
- Better implementation of Lean Construction techniques
- Etc.

## **Construction Teams**

- Use of 3D models for construction planning
- Quick reaction to design changes
- Discovery of design errors and omissions before construction
- Synchronization of design and construction planning
- Better implementation of Lean Construction techniques
- Synchronization of procurement with design and construction
- Etc.

## **Owners & Facility Managers Team**

- Improved commissioning and handover of facility information
- Better management and operation of facility
- Integration with facility operation and management systems
- Etc.

## **USER INTERFACE WITH REALISTIC VISUALIZATIONS, ANIMATIONS & ACCURATE PRODUCT SPECIFICATIONS**

## **Design Teams (Architects, Engineers) and Owners**

- Possibility to choose the products that best suit their projects
- Possibility to get accurate information about the façade solutions' performance and thus meet the project requirements
- Possibility to accurately calculate quantities and costs in advance
- Etc.

## **Implementation of BIM in NORFAC**

- 1. Challenges in the implementation of BIM in NORFAC
- 2. BIM implementation methodology
- 3. Elements for success
- 4. Project Level BIM coordination, exchange and collaboration in NORFAC
- 5. Concept Level Project phases
- 6. Project partners' BIM competencies
- 7. Questionnaires
- 8. Design themes/roles overview
- 9. Questionnaire
- 10. BIM applications/platforms used in the Nordic countries
- 11. Choice of BIM applications/platforms for NORFAC
- 12. Defining project phases and BIM Uses
- 13. Mapping BIM tools to design themes and roles
- 14. Tools and interoperability map
- 15. Understanding and mapping input data
- 16. Key activities

## **Challenges in the Implementation of BIM in NORFAC**

In order to implement BIM successfully in NORFAC, all the challenges should first be listed out, and then an approach to the solutions should be found.

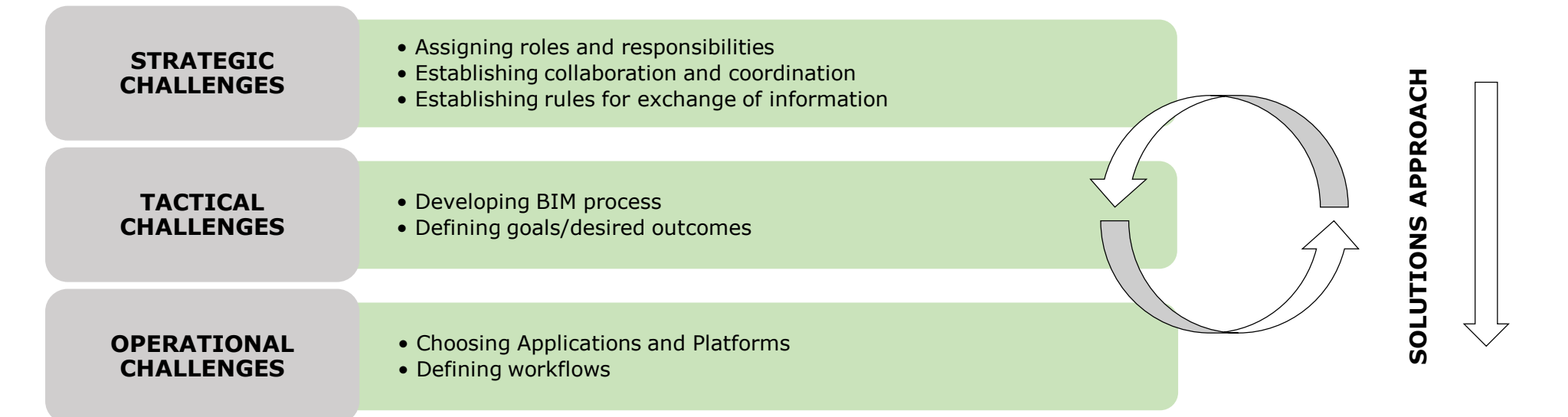

## **BIM Implementation and Methodology**

## **PROJECT LEVEL**

Coordination | Exchange | Collaboration

## **CONCEPT LEVEL**

Project Phases Design > Production > Construction > (Operation)

### **COMPANY LEVEL**

Strategy | Methodology | **Technology** 

Normally, the implementation of BIM is observed in three levels – Concept Level (coordination, exchange of information, collaboration), Project Level (project phases) and Company Level (strategy, methodology, technology). As we are currently trying to find out the best solution for implementing BIM in NORFAC, focus should only be placed in the adoption of BIM at Concept and Project Level. However, all the issues concerning adoption of BIM at company level should also be taken into consideration.

#### **Elements for Success STRATEGY INFRASTRUCTURE** • Clear project goals • Applications/platforms • BIM management • Templates • Collaboration and coordination • Phase-based workflows • Development of strategy • Materials' and products' data inputs STRATEGY نې<br>م **OUTCOME IMPLEMENTATION** Contr **IMPLEMEN-**• Visualizations • Strategy-based implementation COME. **TATION**• Energy simulations • Phase-based implementation • Demonstration projects • BIM methodology developed from • Etc. best practice *Distribution of BIM tasks across project timeline 01.08.2017* **DESIGN PHASE <b>PRODUCTION PHASE PRODUCTION PHASE PREDESIGN PHASE** *01.03.2015 01.09.2015 01.10.2017 01.10.2014 01.12.2014* **WP1 WP2 will always a will write will be written with**  $\frac{1}{2}$  **<b>WP3 WP4** Assign roles and Detailing 3D Define Choosing \ Case study As built Modeling Analyzing strategy responsibilities applications model modeling projects Defining Decision 4D/5D Developing **Simulating** Production Delivery Define Establish rules documentation simulation for exchanging BIM process workflows making goals information *Highest Priority*

## **Project Level BIM Coordination, Exchange & Collaboration in NORFAC**

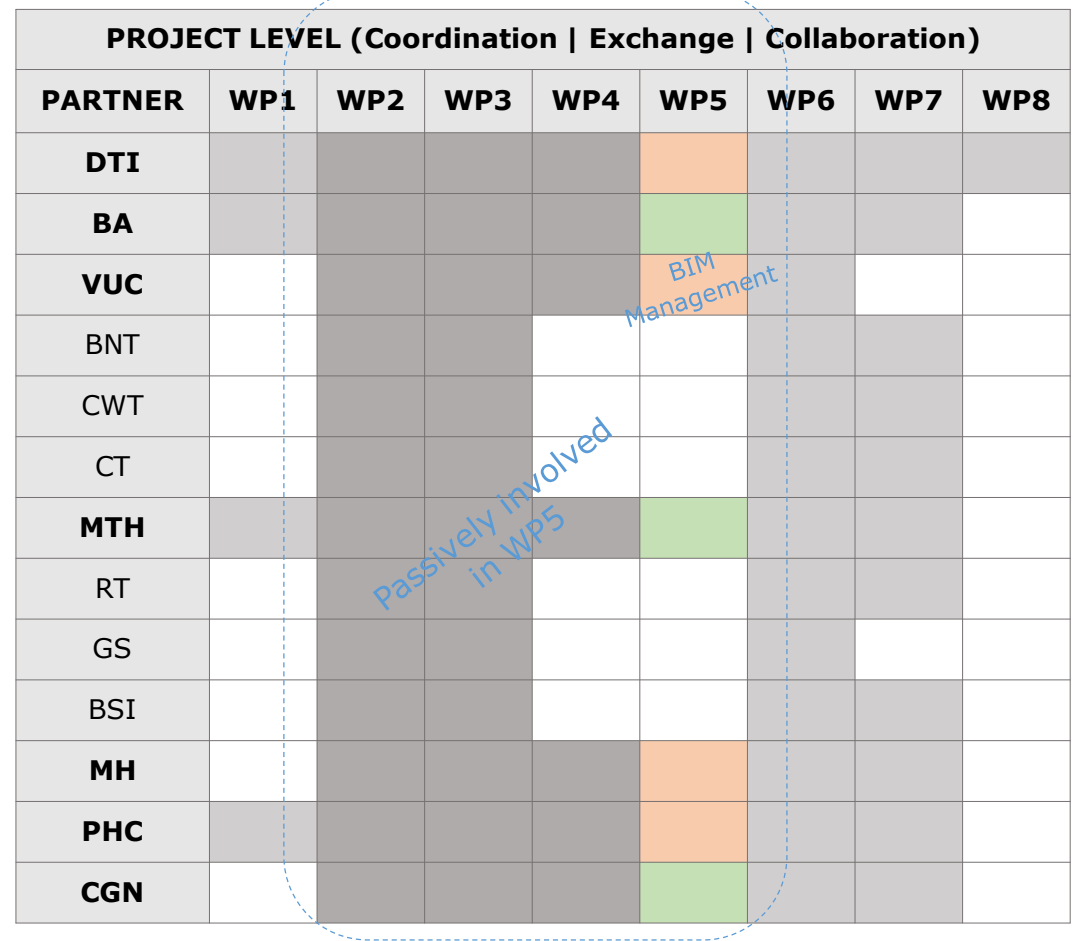

المستخدم المستخدمة المستخدمة المستخدمة المستخدمة المستخدمة المستخدمة المستخدمة المستخدمة المستخدمة المستخدمة ا

At the project level, coordination, methods for exchanging information and collaboration need to be established by the leader of WP5 (VUC).

As BIM in its essence is an integrated part of the building DCO (Design, Construction and Operation) process, all companies involved in WP1, WP2 and WP4 (those marked with dark grey) need to give their input to those involved in WP5 (those marked with orange).

However, due the complexity of the project and the number of project participants, it is a good idea to limit the responsibilities in WP5 to as few partners as possible. The rest of the partners with competence in the field should only have a commenting role.

The roles can be distributed as follows:

- **WP5/BIM Leader – VUC** establishing BIM implementation methods; responsible for collaboration, exchange of information and coordination; elaborating templates for exchange of information between the active and passive participants in WP5; establishing Best Practice BIM methods for the project; performing modeling and simulations of façade solutions and demonstration projects in WP3 and WP4; etc.
- **BIM Team – DTI, BA, MTH** helping the BIM Leader with his responsibilities by giving input; BA – performing modeling and simulations in WP2; MTH - performing modeling and simulations in WP4;
- **Passively involved in WP5** responsible for delivering their input in the format required by the BIM Leader;

### **NB:**

As the distribution of roles and tasks in this report is only a recommendation based on the primary questionnaire done for WP1, a more in depth research concerning all partners' BIM competences should be performed, and then roles and tasks should be assigned.

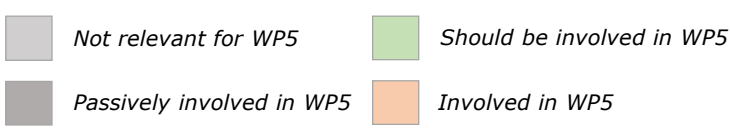

## **Concept Level Project Phases**

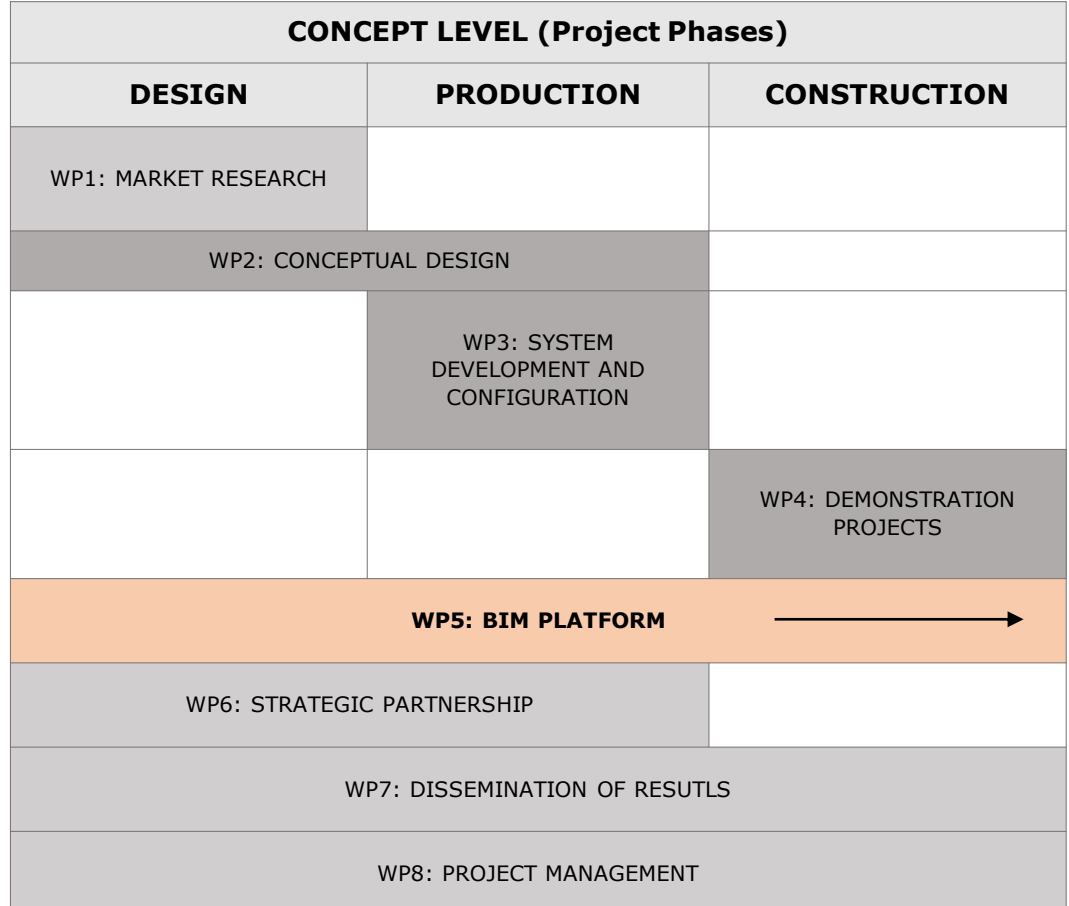

A BIM implementation plan at Concept Level needs to be elaborated by the BIM Leader. The use of BIM should spread through all project phases – from conceptual design to demonstration projects and even further – to operation.

#### **The main tasks in each project phase can be as follows:**

#### **WP2 - Conceptual design:**

- To model and visualize the façade system solutions
- To insert data related to the façade systems' materials and products in the model
- To simulate and analyze the façade system solutions' performance

#### **WP3 - System development and configuration:**

- To create fully detailed digital prototypes of the façade system solutions along with the real-life façade solutions prototypes
- To perform simulations of façade system solutions' performance along with the real-life tests

#### **WP4 - Demonstration Projects:**

- To prepare/model case study projects
- To apply façade systems solutions to case study projects
- To perform simulations and analysis of the refurbishment project performance
- To visualize refurbishment projects' solutions

#### **WP5 - Developing a Generic Platform in BIM:**

- To finalize façade systems solutions
- To complete case study projects demonstrating Best Practice BIM implementation methods in refurbishment projects, incl. registration, modeling, design/refurbishment, manufacturing, energy performance simulation, cost calculation, construction time scheduling, construction, operation, etc.

*Not relevant for WP5 Passively involved in WP5 Involved in WP5*

## **Project Partners' BIM Competencies**

In order to implement BIM successfully in NORFAC there is a need for common language and a platform to communicate the common language. Therefore, it is important to first observe which are the most commonly used BIM applications and platforms among the project partners. As a result from the survey that was sent to all project partners the following BIM platforms have been indicated as the mostly used once in their companies.

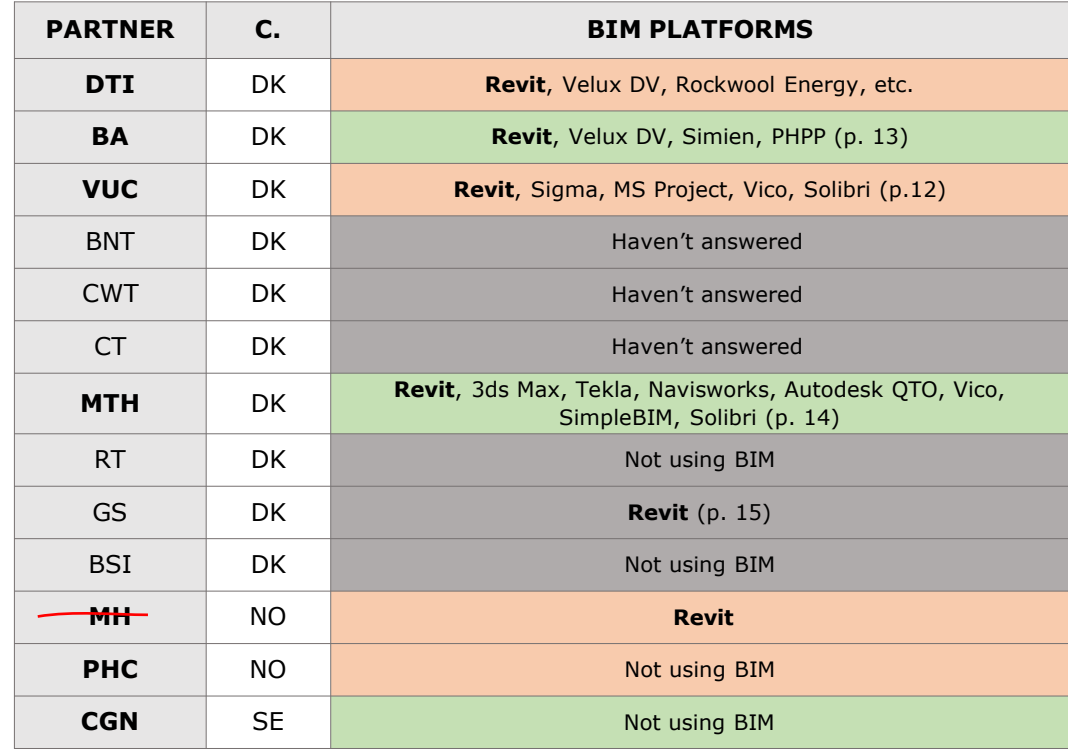

## **Design Themes/Roles Overview**

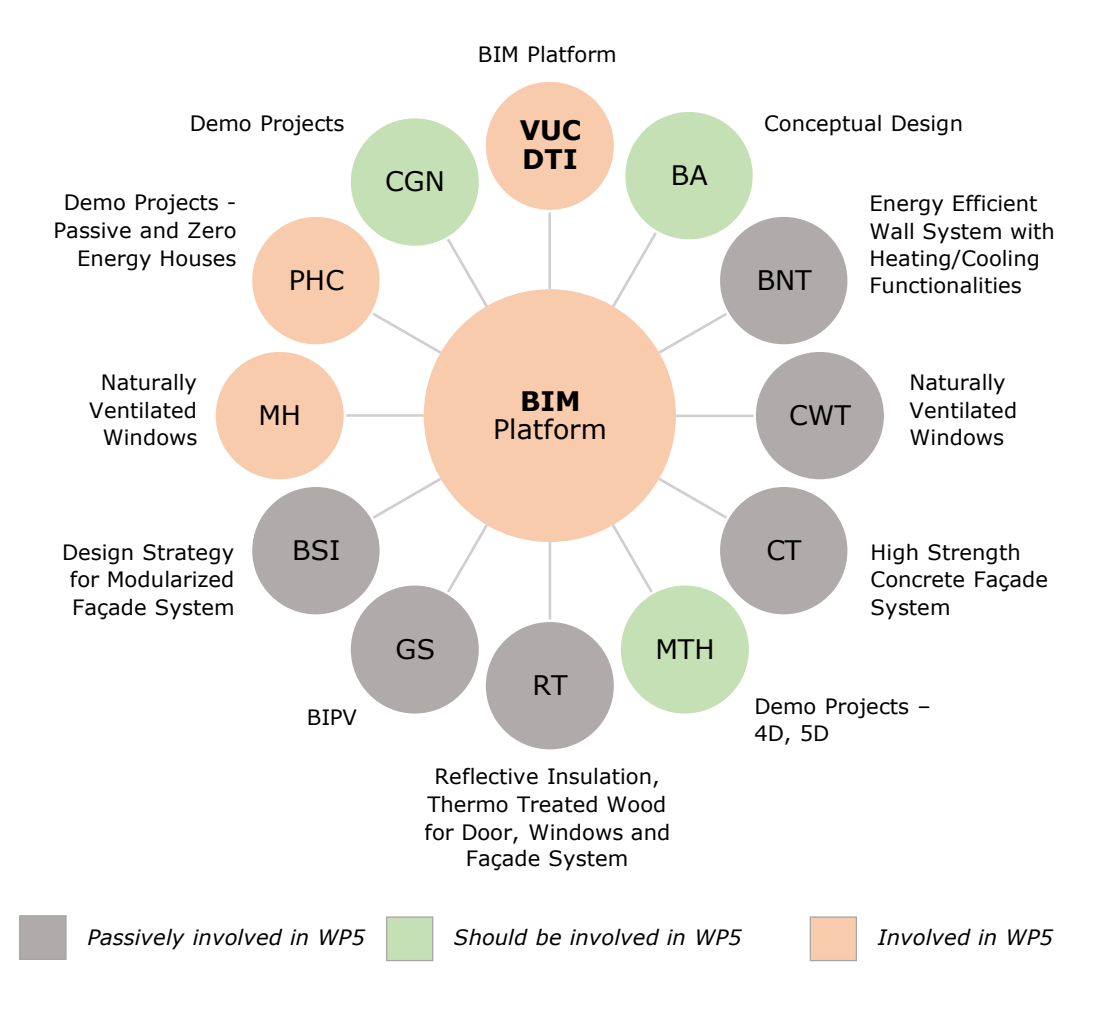

## **Questionnaire | VIA University College**

### **Which BIM applications/platforms do you work with in your company? In which stage of the design/building process do you use them?**

*Design phase – SketchUp, Revit, Revit MEP, Be10, Sigma, MSProject Construction phase – Revit, Sigma, MS Project, (Vico, Solibri – not fully implemented yet)*

### **Do you have any established BIM workflows in your company? If so, please describe them briefly.**

*Revit – Used for conceptual modelling and visualization, detail drawings, production drawings*

*Revit – Used for collaboration between different disciplines' models (landscape, architect, engineer)*

*Sigma – use of quantities from Revit* 

### **What is the understanding/competence of using BIM processes/methodologies and applications/platforms among the employees of your company?**

*Revit – medium (few experts) Sigma – low (few experts) MS Project – medium (few experts) Vico – low (few experts) Solibri – low (few experts)*

**According to your experience, which are the most commonly used BIM applications/platforms in your country and in the rest of the Nordic countries? (please, answer separately for each country and possibly for each discipline; start with the highest priority).**

*Denmark:*

*Architectural companies – AutoCAD, Revit Engineering companies – Revit, MagiCAD Construction companies – StruSoft, Robot*

## **Questionnaire | bjerg arkitektur a/s**

**Which BIM applications/platforms do you work with in your company? In which stage of the design/building process do you use them?**

*Concept phase – Vasari, Revit Design phase – Revit Detailed Design Phase - Revit*

*"Revit is by far our main tool for working with BIM. The tool is implemented from sketch to presentation, to "as built" drawings."*

*Nikolaj Folden Skole*

### **Do you have any established BIM workflows in your company? If so, please describe them briefly.**

*Concept phase:*

*Modeling – Vasari, Revit Simulation – Vasari, Velux Daylight Visualizer, Simien, PHPP Visualization – Revit*

*Detailed Design Phase – Revit*

### **What is the understanding/competence of using BIM processes/methodologies and applications/platforms among the employees of your company?**

*Revit – High (all) Vasari, Velux Daylight Visualizer, PHPP – Medium (some experts) Simien – Low (few experts)*

**According to your experience, which are the most commonly used BIM applications/platforms in your country and in the rest of the Nordic countries? (please, answer separately for each country and possibly for each discipline; start with the highest priority).**

*Denmark:*

*Architectural companies – Revit, ArchiCAD, etc. Engineering companies – (AutoCAD), Revit Construction companies – (AutoCAD)*

*Norway:*

*Architectural companies – ArchiCAD Engineering companies – Revit*

## **Questionnaire | MT Højgaard A/S**

### **Which BIM applications/platforms do you work with in your company? In which stage of the design/building process do you use them?**

*Concept phase – SketchUp Make, Revit, 3ds Max, Infraworks, Autodesk Dynamo, Vasari Design phase – Revit, Tekla, Civil3D, ArchiCAD, Bentley, Vico Office, Vico Schedule Planner Detailed Design Phase – Solibri, SimpleBIM, Navisworks, Design Review, BIM Anywhere, MagiCAD, Autodesk QTO, Tekla BIM Sight*

### **Do you have any established BIM workflows in your company? If so, please describe them briefly.**

*Concept phase: Infrworks / SketchUp / Revit / 3ds Max*

*Modeling – Vasari, Revit, Tekla, Bentley, ArchiCAD Simulation – Vasari, Ecotect, Vico Scheduler, RIB iTWO, Synchro Visualization – 3ds Max, Navisworks, Rhino, SketchUp*

### **What is the understanding/competence of using BIM processes/methodologies and applications/platforms among the employees of your company?**

*ArchiCAD – Medium Revit – High Navisworks – High Bentley – Medium Vico – High Solibri – High 3ds Max – Medium*

**According to your experience, which are the most commonly used BIM applications/platforms in your country and in the rest of the Nordic countries? (please, answer separately for each country and possibly for each discipline; start with the highest priority).**

*Denmark:*

*Architectural companies – Revit, AutoCAD, ArchiCAD, Rhino, AECOsim Engineering companies – Tekla, Revit MEP, Revit Structure, Civil 3D Construction companies – Vico, Solibri, Navisworks, RIB iTWO*

*Norway: ArchiCAD Finland: ArchiCAD*

## **Questionnaire | GAIA SOLAR**

**Which BIM applications/platforms do you work with in your company? In which stage of the design/building process do you use them?**

*Detailed Design Phase – Revit*

### **Do you have any established BIM workflows in your company? If so, please describe them briefly.**

*There is no established workflow in Gaia. Gaia has experimented with BIM models towards architects and engineers, but still needs to measure the effort.*

### **What is the understanding/competence of using BIM processes/methodologies and applications/platforms among the employees of your company?**

*Revit – Medium Other – Knowledge of…*

**According to your experience, which are the most commonly used BIM applications/platforms in your country and in the rest of the Nordic countries? (please, answer separately for each country and possibly for each discipline; start with the highest priority).**

*Denmark:*

*All companies - Revit*

## **BIM Applications/Platforms Used in the Nordic Countries**

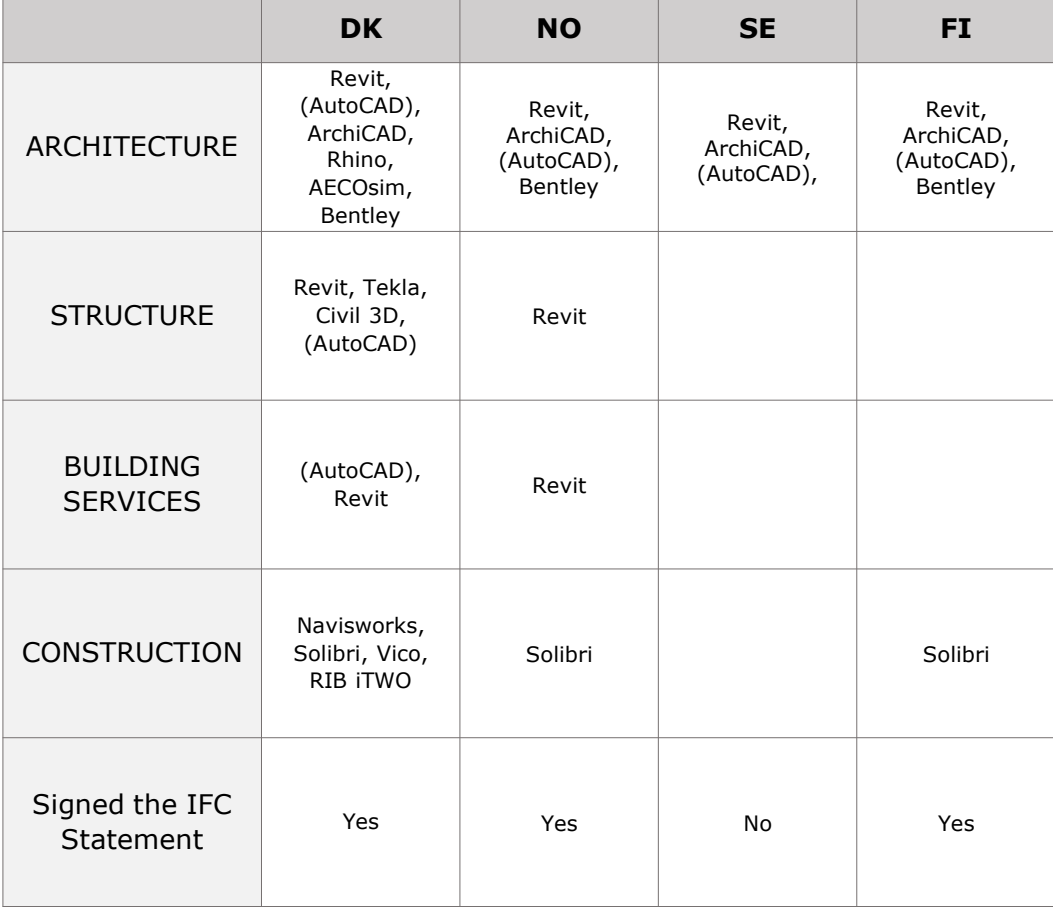

## **Choice of BIM Applications/ Platforms for NORFAC**

As previously discussed in this report, there are two primary approaches for BIM integration: to stay within one software vendor's products (Closed BIM) or to use software from various vendors that can exchange data using industry supported standards (Open BIM).

The first approach may allow for tighter and easier integration among products in multiple directions. This requires, however, that all members of a design team use software provided from the same vendor.

The second approach uses either proprietary or open-source (publicly available and supported standards) to define building objects (Industry Foundation Classes, or IFCs). These standards may provide a mechanism for interoperability among applications with different internal formats. This approach provides more flexibility at the expense of possibly reduced interoperability, especially if the various software programs in use for a given project do not support, or only partially support with some data loss, the same exchange standards.

In order to use the full potential of BIM in NORFAC – to support interdisciplinary development and sharing of knowledge, to serve as a basis for decision-making, to help achieve the goals in terms of sustainability and enhance a holistic design approach – the best solution would be to use the Closed BIM approach throughout the façade system's design and production stage, no matter if the chosen software will correspond to the software used in all the Nordic countries. During the Demonstration Projects' stage, it will be most beneficial to again stay within the same software. However, an Open BIM approach can be considered for collaboration with external parties, if such is needed.

As most of the partners of NORFAC have indicated Revit as the most commonly used platform in their companies, it is recommendable that they agree on performing the design of the intelligent façade system in Revit. This will ensure better and easier exchange of information and more effective work sharing by the use of a central file.

Opposed to the traditional energy refurbishment strategies where focus is mainly on improving the thermal insulation of the existing building envelope, the goal of NORFAC is to provide a holistic solution, where ventilation and cabling are also integrated into the refurbishment façade. Revit is a family of integrated products that currently includes Revit Architecture, Revit Structure, and Revit MEP. Thus, detailed façade solutions comprising all disciplines can be modeled in a single file. Furthermore, Revit has a large set of associated applications. Thus, fully detailed 3D models can be achieved by the use of additional applications or Add Ins, such as Autodesk Advance Concrete, Autodesk Advance Steel, Timber Framing 2015, etc.

In the future, when the project has been completed successfully, 3D objects of the façade system's solutions can be created in various formats to meet different companies needs in both the Nordic countries and in the rest of the world.

## **Defining Project Phases and BIM Uses**

*01.08.2017*

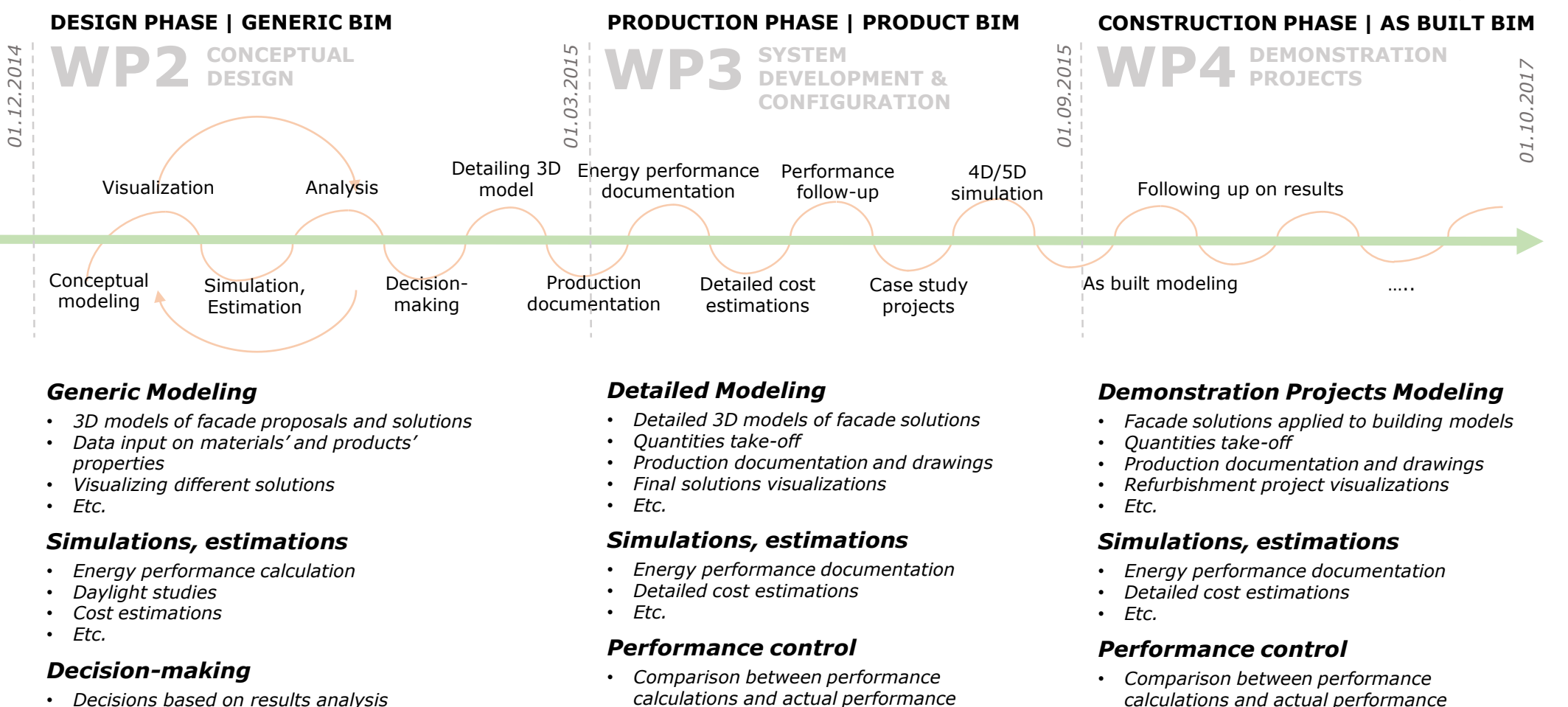

- *Decisions based on results analysis*
- **BIM** Implementation in **NORFAC 19**

## **Mapping BIM Tools to Design Themes and Roles**

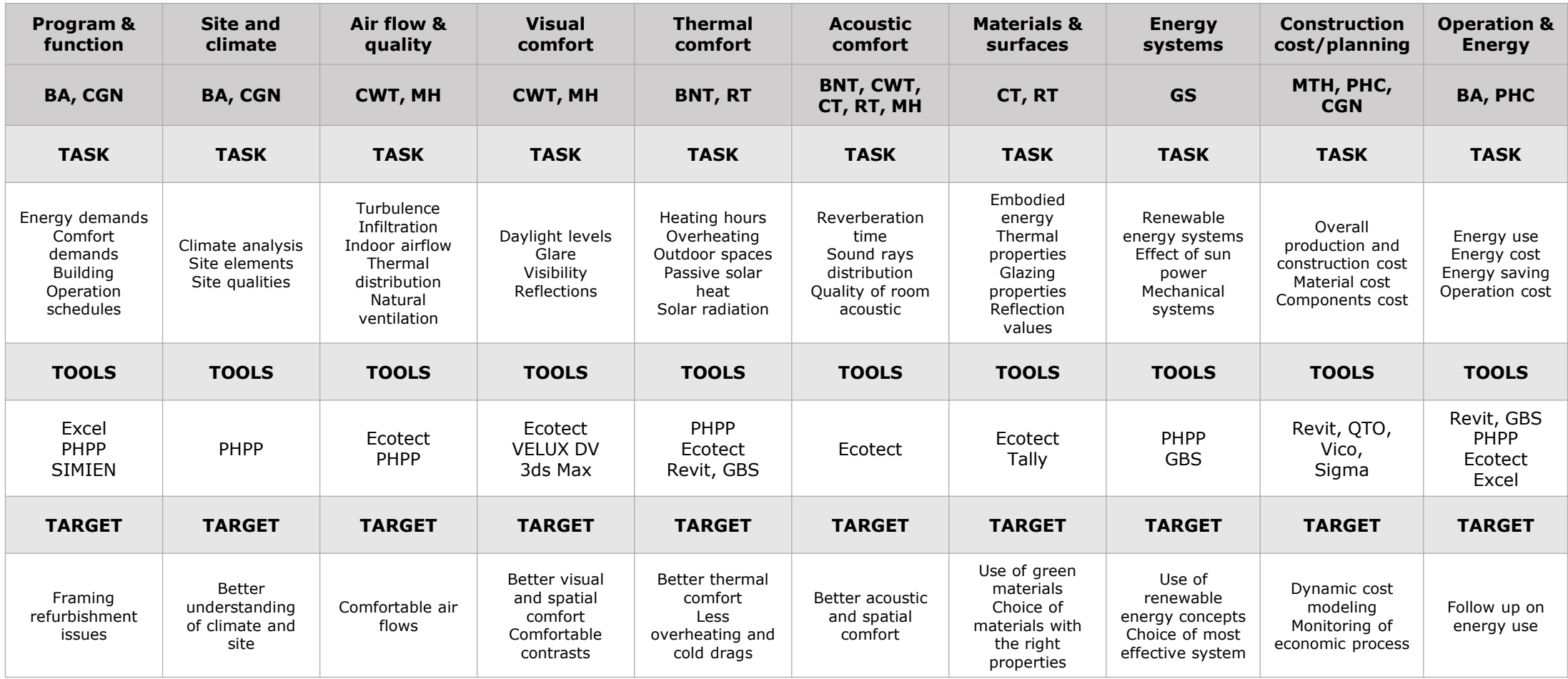

## **Tools & Interoperability Map**

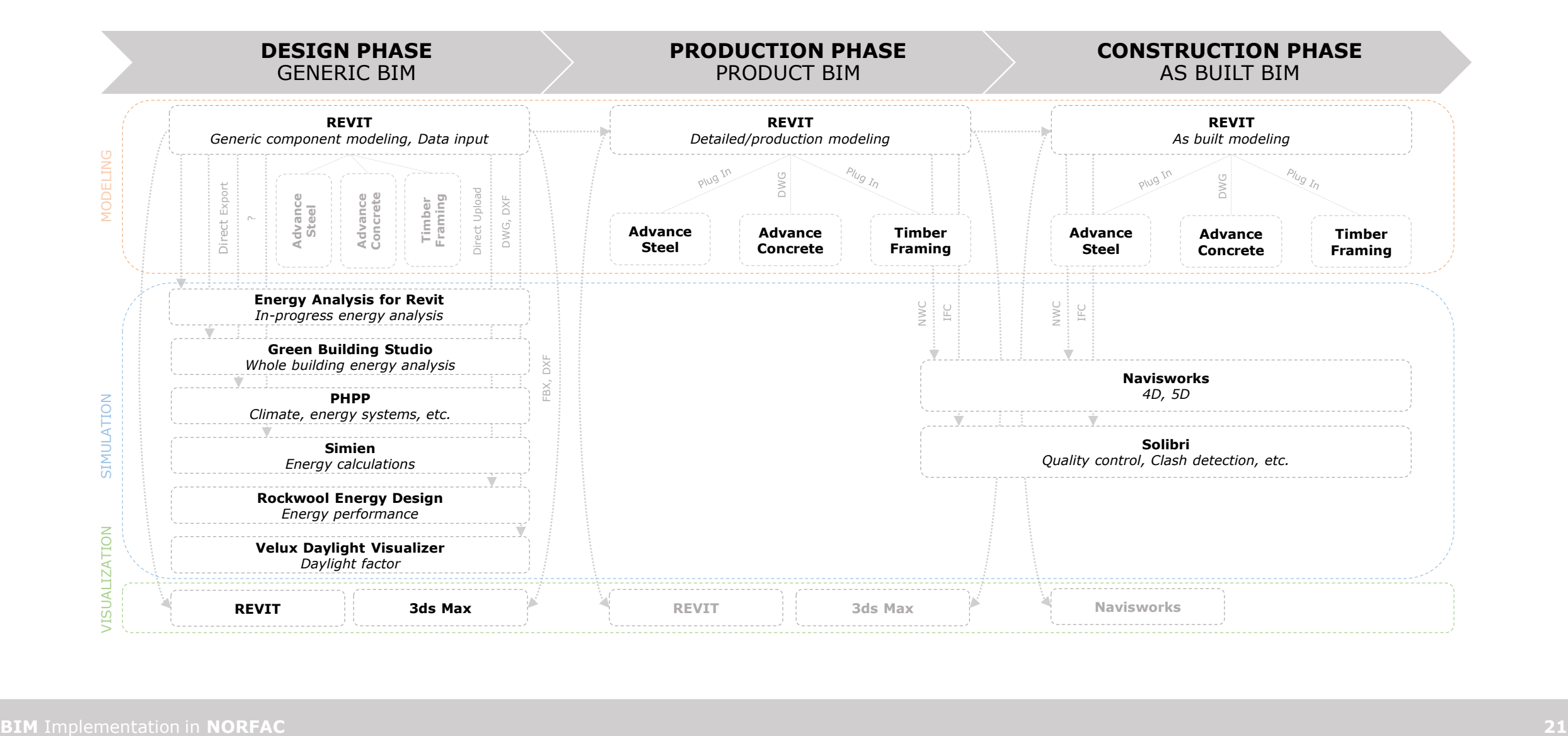

## **Understanding and Mapping Input Data**

- 1. The BIM Management team in collaboration with the rest of the project partners should first define the materials'/products' properties/parameters that need to be inserted in the BIM models.
- 2. They can afterwards elaborate a template where the design teams will fill in the needed data.
- 3. The BIM team will then be responsible for filling in the data in the BIM models.

*Example templates:*

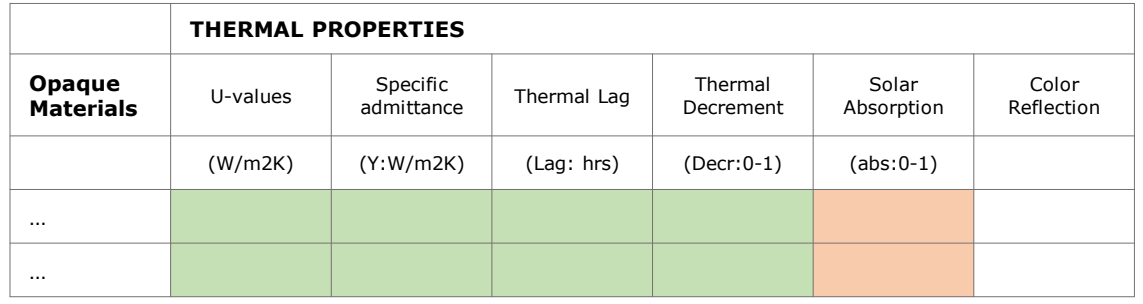

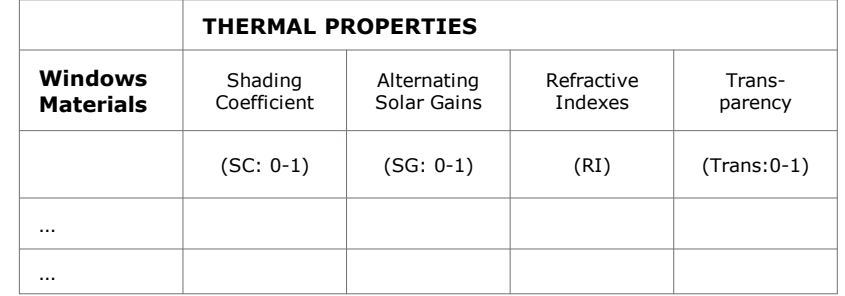

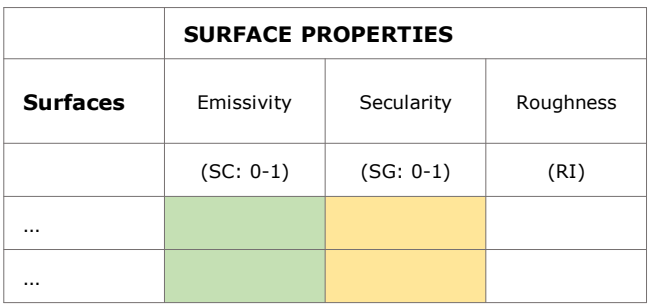

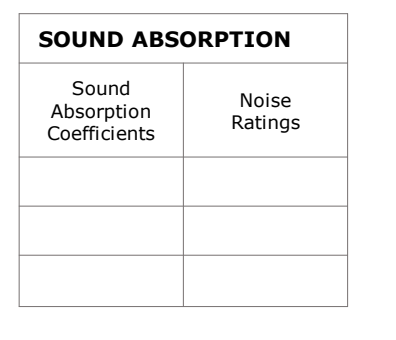

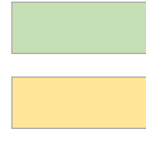

*Necessary values for thermal simulation*

*Necessary values for solar simulation*

*Necessary values for visualizations*

## **Key Activities**

- 1. Perform further research on project partners' BIM competencies
- 2. Agree on usage of BIM software
- 3. Assign roles and responsibilities
- 4. Define strategy and goals
- 5. Establish collaboration methods
- 6. Establish methods for exchanging information and coordination
- 7. Establish methods for quality control
- 8. Elaborate templates for data input
- 9. Develop BIM process and goals for each project stage
- 10. Define BIM workflows for each project stage to achieve the desired goals
- 11. …
- 12. …
- 13. …
- 14. …
- 15. Distribute WP5 budget along project phases
- 16. Hands on…

## **Conclusion**

The use of BIM in NORFAC will greatly support and facilitate the project partners in finding the best flexible façade system solutions by serving as a "tool" for interdisciplinary development and sharing of knowledge between project participants and basis for decision-making. It will, furthermore, serve as a "marketing tool" and give an opportunity to open the market to SME companies.

Even though it pays off very well on the long term, the adoption of BIM is a very complex and time consuming task. It requires a holistic approach and is normally split into different levels – Project Level, Concept Level and Company Level – in order to facilitate the understanding of the actual adoption. Multiple issues - implementation strategy and methodology, choice of technology, education of employees, coordination and collaboration methods, methods for exchanging information, BIM technology, processes and workflows, etc. - need to be taken into consideration and solved simultaneously.

Even though just a single project, the implementation of BIM in NORFAC will also require careful planning and consideration of almost all the above mentioned tasks due to the number of project participants, the goals and complexity of the project. However, aspects such as educating project partners in BIM processes and technologies (which is normally an essential part of the BIM adoption) should be omitted due to the time and budget limits of the project (and probably the lack of need for such education for some of the partners). Tasks and responsibilities should be distributed among the project partners who already have experience in the field. The rest, who have interest in learning about BIM, will be able to benefit and learn as the project evolves.

As the project is already complex enough, simple solutions and clear strategy for the implementation of BIM in NORFAC need to be chosen. Many of the partners already have a lot of valuable experience concerning BIM. Therefore, the project should take advantage of their knowledge, and familiar processes and technologies should be applied.

A BIM team with a BIM leader has to be formed. They will define clear strategy, goals, roles and responsibilities, processes and use of technology together with predefined workflows and interoperability methods.

It should be in first place the project partners who will benefit from the use of BIM in NORFAC. Thus, the best choice for primary software tool would be Revit, due to the fact that all the

partners using BIM are experienced in this platform. Additionally, other well known BIM applications will be used and will contribute in achieving the project goals in terms of sustainability. Closed BIM implementation method should be used as long as the project allows for that. If needed throughout the demonstration projects stage, an Open BIM methodology can be applied as well.

As the most important letter in BIM is "I" which stands for Information, an effective method for exchanging information should be established by means of central files, templates for data deliveries from non-BIM-involved project partners, etc. While the non-BIM-involved partners will be responsible for the correct delivery of their inputs, the BIM-involved partners will be responsible for inserting the data correctly in the models.

As Revit is widely used in the Nordic countries and in many other places of the world, 3D Revit objects will reach a great amount of the target groups in first place. As soon as the development project is completed, 3D objects in other formats can easily be modeled as well to reach other software users.

The elaboration of "a user interface with photo realistic objects of each building element/system where the end users will be able to make their adjustments on the solution and see the results of their choices in terms of total life cycle cost, energy efficiency and carbon footprint", will require the involvement of an IT team in the project and it is, thus, a topic for further discussion in the project management team.

BIM needs to be an integrated part of the project and should spread through all project phases.

If applied correctly, BIM will greatly contribute to the success of NORFAC!

**Galina Slavova**

Danish Technological Institute *[gasl@teknologisk.dk](mailto:gasl@teknologisk.dk)*